## Sketches for CPP

Sketches and photos of downstream racks

Elton Smith June 12, 2019

## Acceptance checkpoints

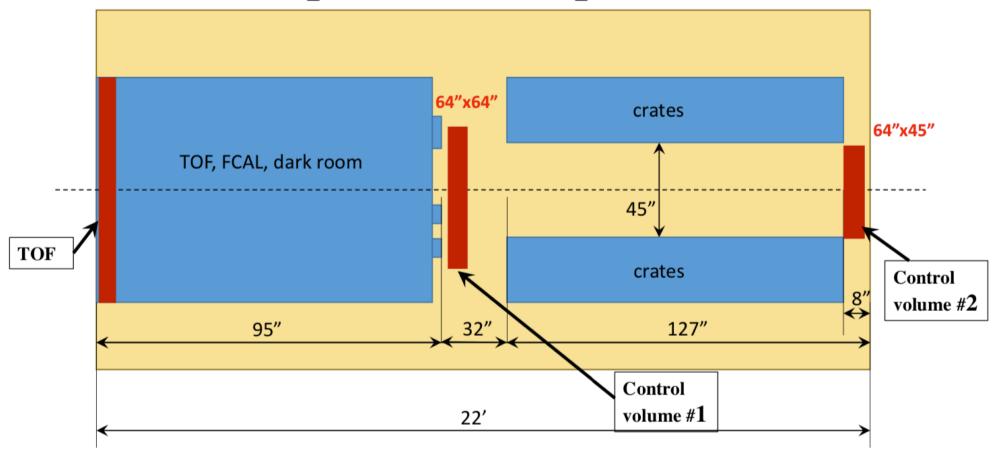

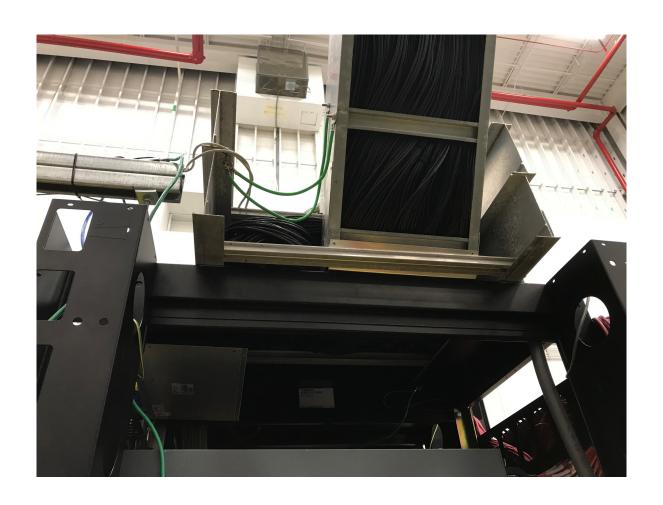

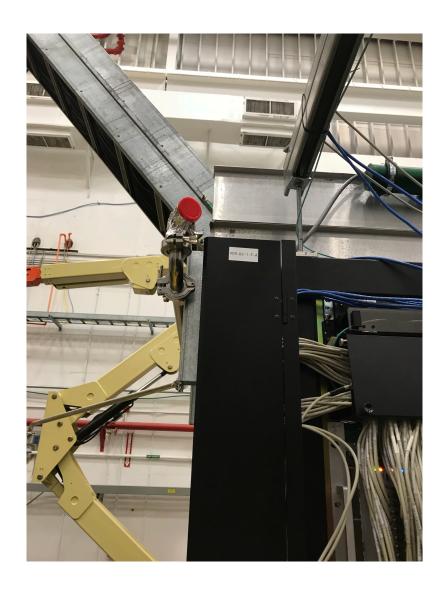

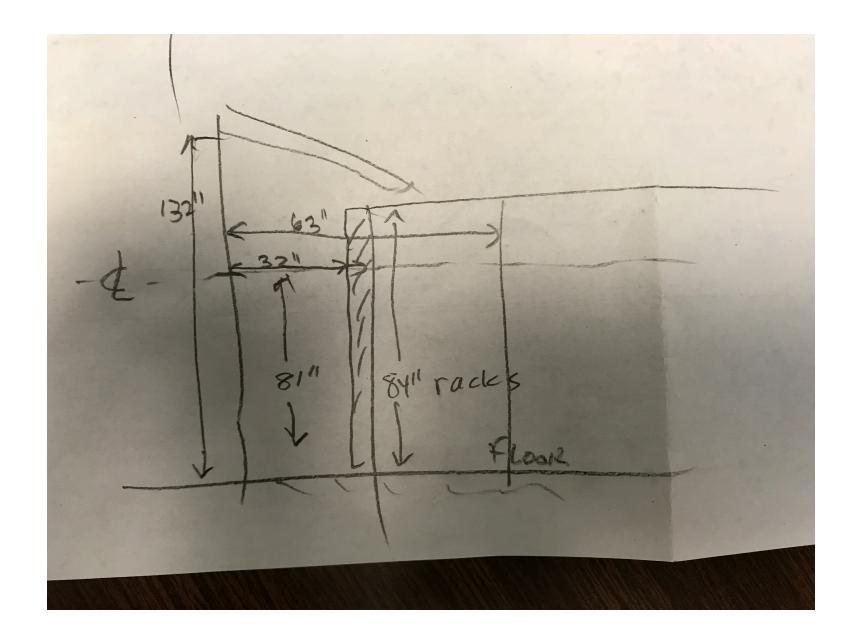

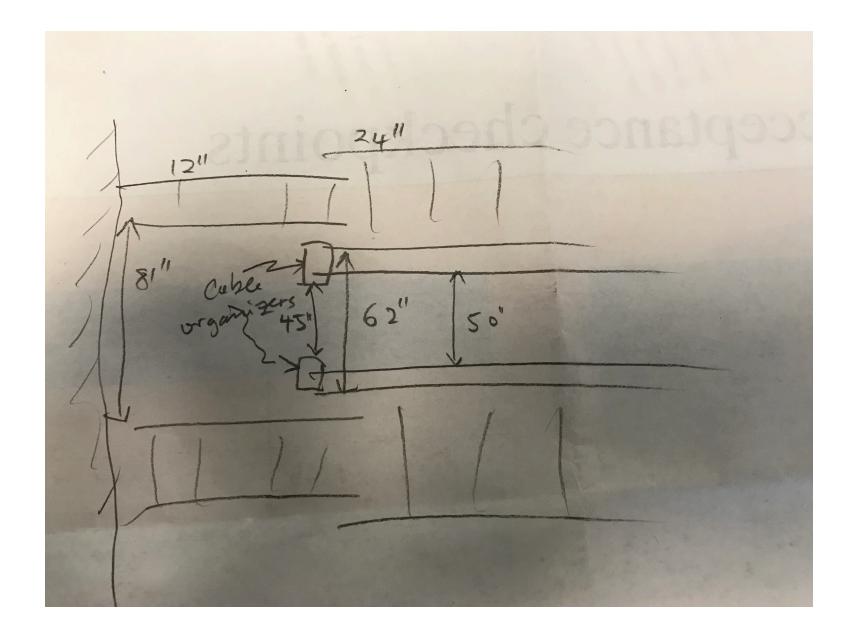

## Backup

## Jlab analysis, comments

- Run Period 2017, Analysis launch ver21.
- Using REST ver03 for Data and MC
- Uses (almost) the same selection cuts as IHEP
- MC file (with tslope=0.5 GeV2) to populate the BCAL.
- Require severe CL cut (>1%) to eliminate peak costhe\*~1 in FCAL (see slide 11). IHEP also used this cut. We loose about 50% of data with this cut.
- The peak in FCAL/BCAL costhe\*~1 persists even with this CL cut (slides 12, 13). We see this in data and MC. This needs to be understood.
- The extracted efficiencies are similar between methods A and B, and between data and MC.
- The reduced peak at costhe\*~1 and CL<0.01 seems to contribute to the difference between data and MC.
- We have a good start on using this method, but work remains to understand systematics at the desired level.